## **How To "Build" An Activity Code**

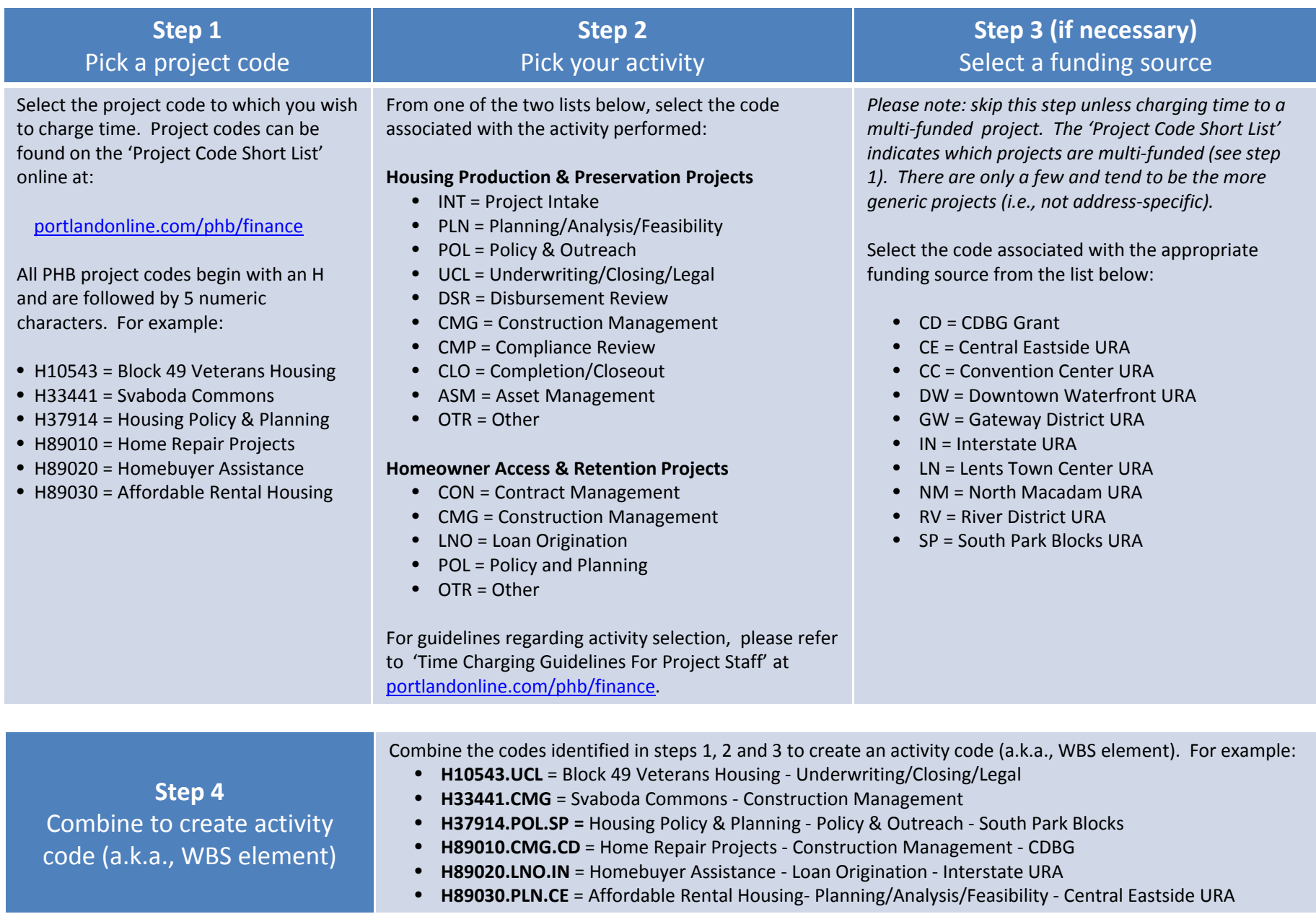